# Random 3D Polyforms

## Dhruv Gramopadhye, James Serrano, Khoi Tran

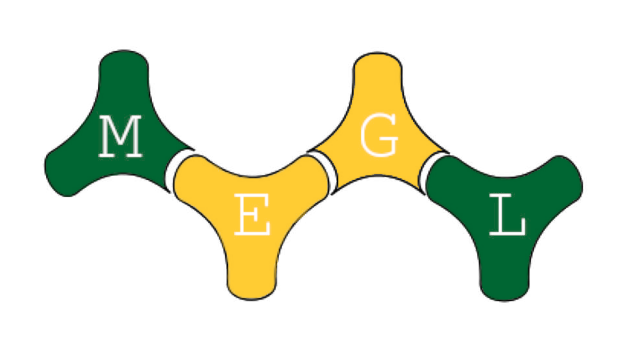

## Mason Experimental Geometry Lab

### May 6 2022

Redelmeier's algorithm is a method of enumerating the number of fixed polyominos of size n. A connected graph is created, where every node in the graph is a location for a square of a size n polyomino. Each polyomino is a subgraph within the graph which contains n nodes.

### Introduction to Polyforms

A polyform is a figure constructed by joining together identical polytopes connected by at least one of their faces. Specifically, we are studying random polyforms composed of strongly connected cubes. Every cube is connected by a path of cubes sharing two dimensional square faces. We're interested in the geometric characteristics of polyforms, such as the perimeter, radius, and number of holes of such generated shapes. Polyforms have applications in statistical physics, chemistry, and mathematics.

Polyform of Length 64, shuffled 9999 times

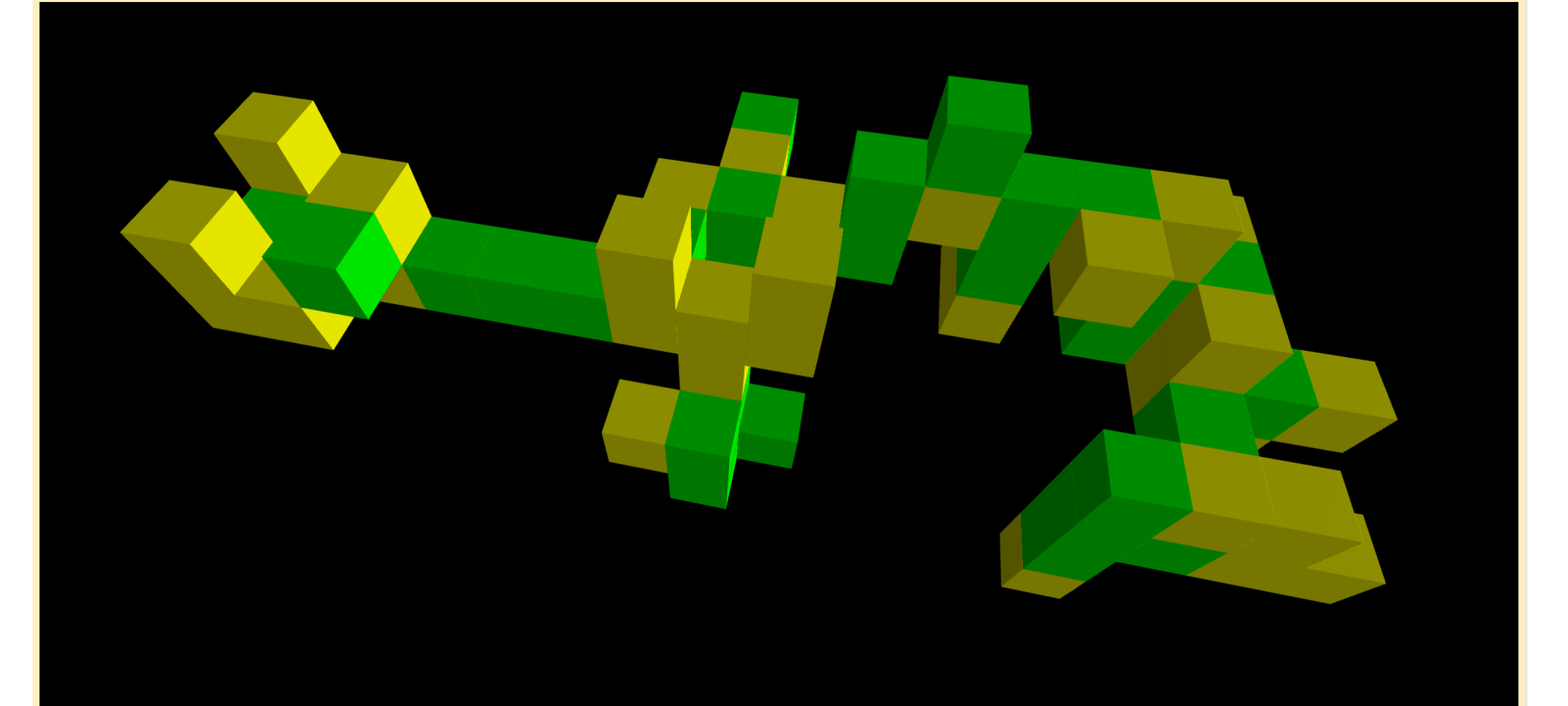

### The 2D Case: Polyominos

#### Redelmeier's Algorithm

### Enumerating Polyominos

- **1 Create an "empty" polyomino as the parent, with an** "untried" set of nodes with only the origin.
- **2** Remove a random entry in the untried set.
- **3** Add a node to the graph.
- 4 Count the new polyomino.
- **5** If the size is less than n:
	- **1** Add new neighbor nodes to the "untried".
	- **2** Recursively call the algorithm, with the new polyomino becoming the parent.
	- **3** Remove the new neighbor nodes from "untried".
- **6** Remove the newest node.

After a shuffle, we must check that the polyomino is still strongly connected. This operation takes notably longer than the shuffle itself.

For 2D polyominoes, the estimated total shuffle time is between  $n^2$  and  $n^3$ , where n is the number of squares in the

• We don't need to check that the whole polyomino is strongly connected after a single shuffle operation; only pieces that were disconnected have to be checked for strong-connectedness, allowing us to use an early stopping condition.

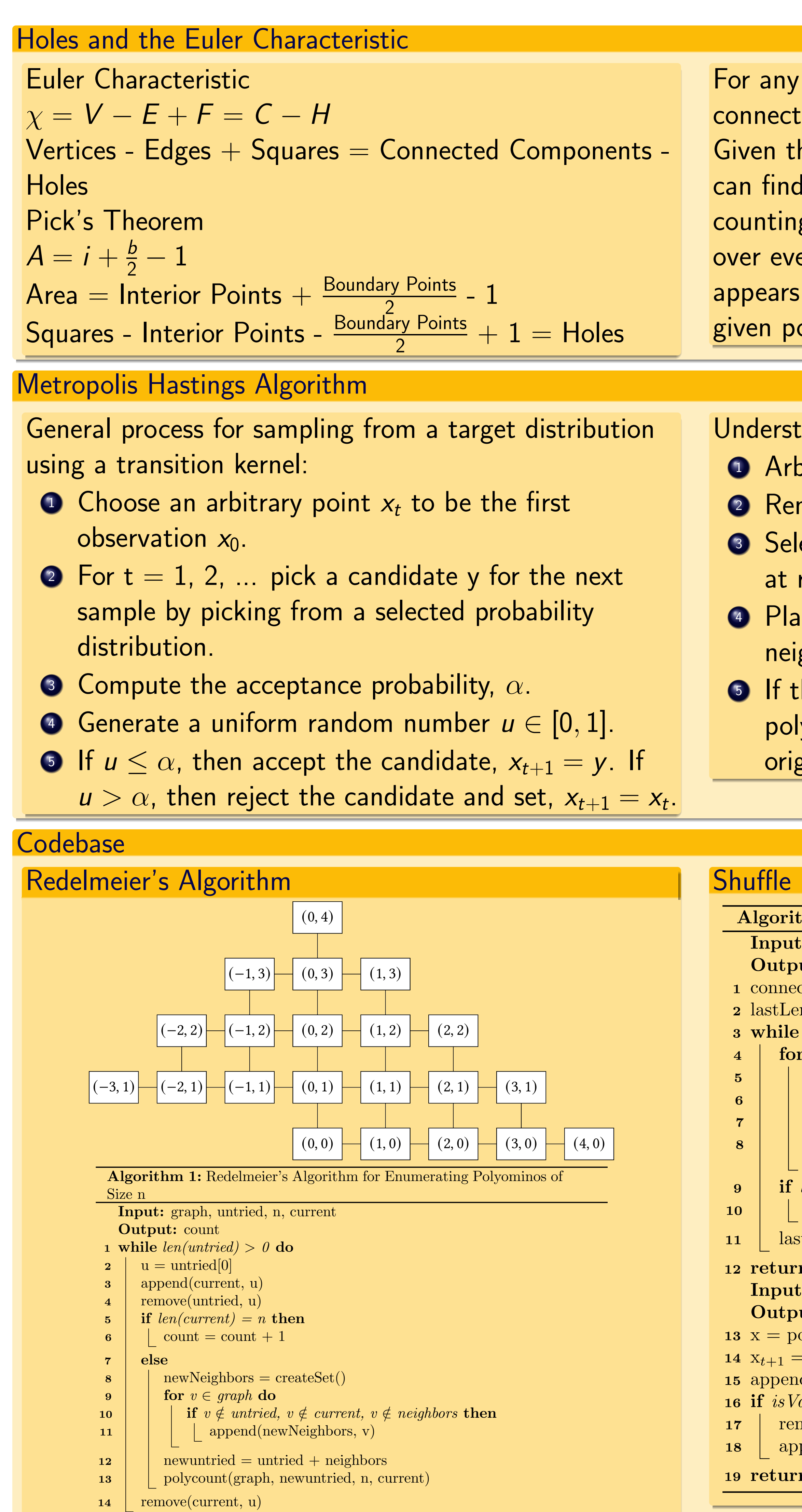

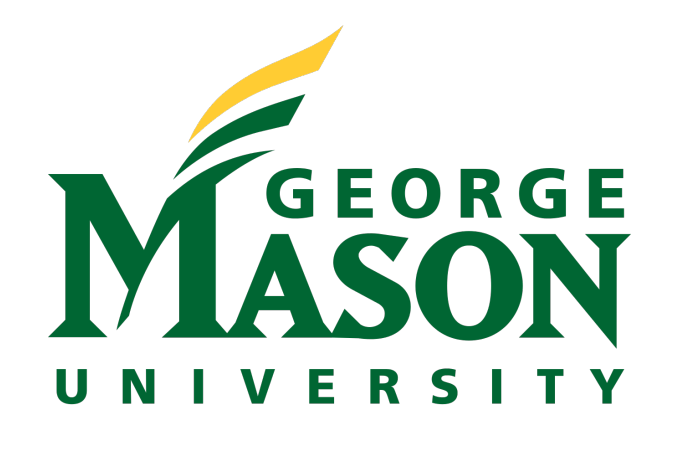

given polyomino, it is given the number of ced components of the complement is equal to 1. his fact, and an adaptation of Pick's theorem, we the number of holes of a given polyomino by g it's interior and boundary points. We iterate ery vertex of each square. If a given point  $1, 2$ , or  $3$  squares, it is a boundary point. If a oint appears on 4 squares, it is an interior point.

- tanding the MH Algorithm with 3d polyforms: bitrarily pick one of the cubes in the polyform. move the cube from the polyform.
- lect a neighbor of the remaining cubes uniformly random.
- ace the cube at the positions of one of the ighbors.
- the neighbor selected creates a valid connected lyform, keep the cube where it is. If not, put the ginal cube back as it was in the step  $1$ .

**•** Further algorithmic speedups are possible by applying the early stopping condition more aggressively and by porting this to a lower-level programming language and using

Further study the homology of our random 3D polyforms Look for new and more efficient ways of shuffling polyforms, whilst still maintaining the desired distributions

<sup>15</sup> return count

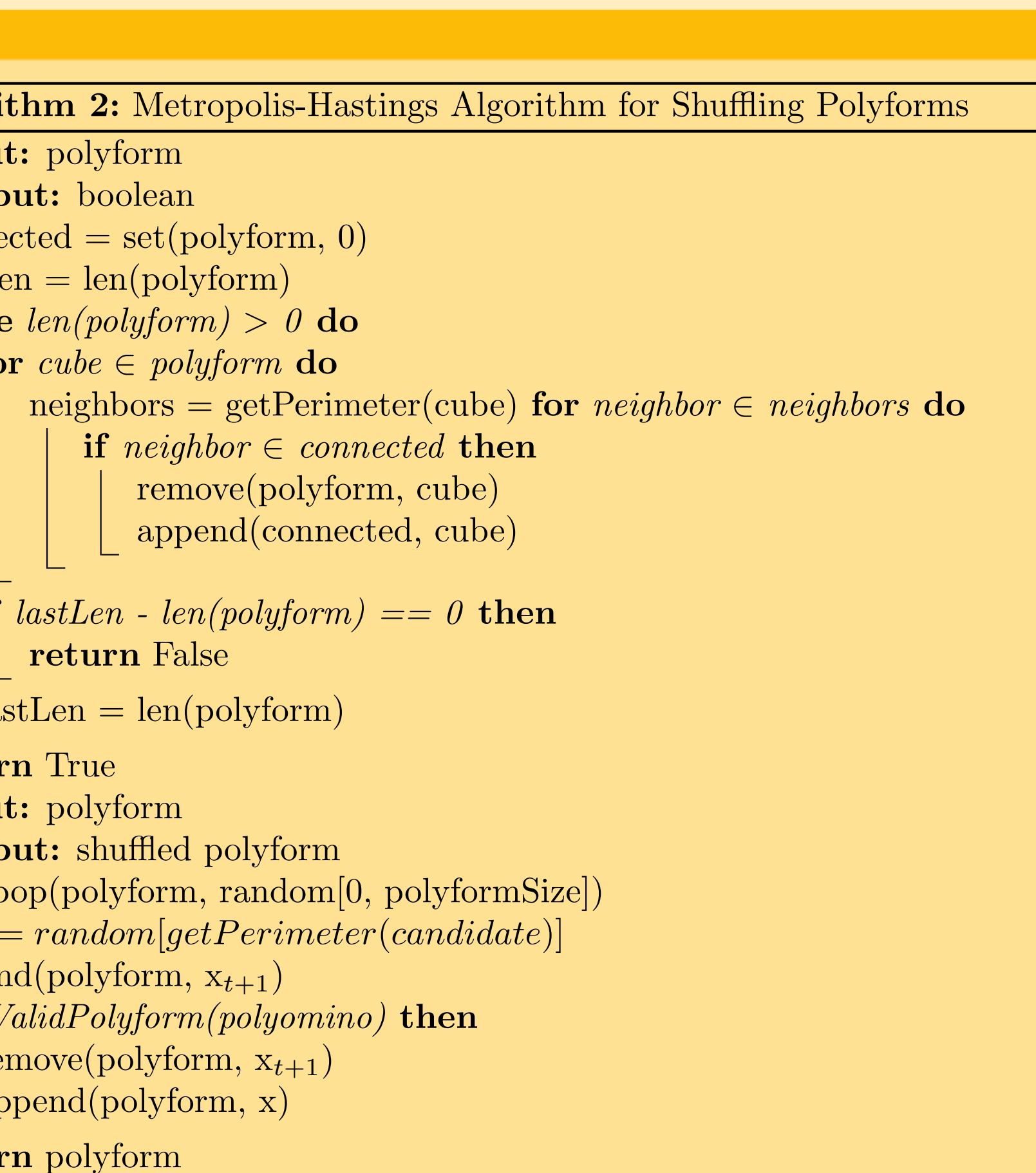

### **Optimizations**

We use a HashSet for near-instant lookups for pieces known

- polyomino.
- to be strongly connected.
- multiple threads.

Future Work Much of the work in this semester has been to create and optimize the code base required to generate and study random polyominos and polyforms. In the Fall, we intend to use the existing code:

Sample from other distributions other than the uniform

- distribution
- 
- 

Acknowledgements We'd like to thank our project mentors Dr. Schweinhart and Dr. Roldan. We would also like to thank Aleyah Dawkins, our graduate research assistant, and MEGL for supporting our work. We're excited to continue in the fall of next semester. References:

- 
- 

Kahle, Matthew, and Erika Roldan. "Polyominoes with Maximally Many Holes." Geombinatorics Quarterly, XXIX, no. 1, July 2019, pp. 5–15.

Aleksandrowicz, Gadi, and Gill Barequet. "Redelmeier's Algorithm for Counting Lattice Animals." Proceedings of the 27th Annual ACM Symposium on Computational Geometry - SoCG '11, June 2011, pp. 283–284.,

https://doi.org/10.1145/1998196.1998238.